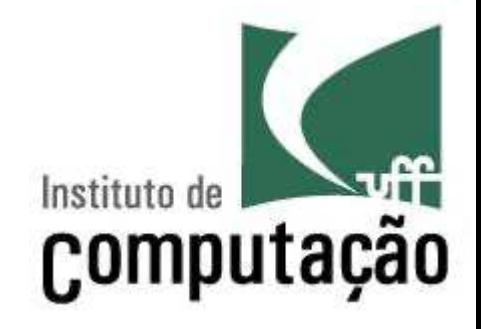

# **Estruturas de Repetição e String**

Leonardo Gresta Paulino Murta leomurta@ic.uff.br

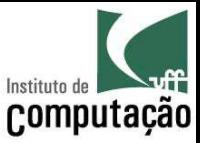

### Aula de hoje...

- Estruturas de repetição
	- *while*...*do*
	- *do*...while

– *for*

- String
	- Manipulação de textos

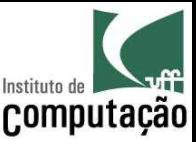

### Estruturas de Repetição

- Permitem que um bloco de comandos seja executado diversas vezes
- **Repetição condicional**: executa um bloco de código enquanto uma condição lógica for verdadeira
	- *Do...while*
	- *While...do*
- **Repetição contável**: executa um bloco de código um número predeterminado de vezes
	- *For*

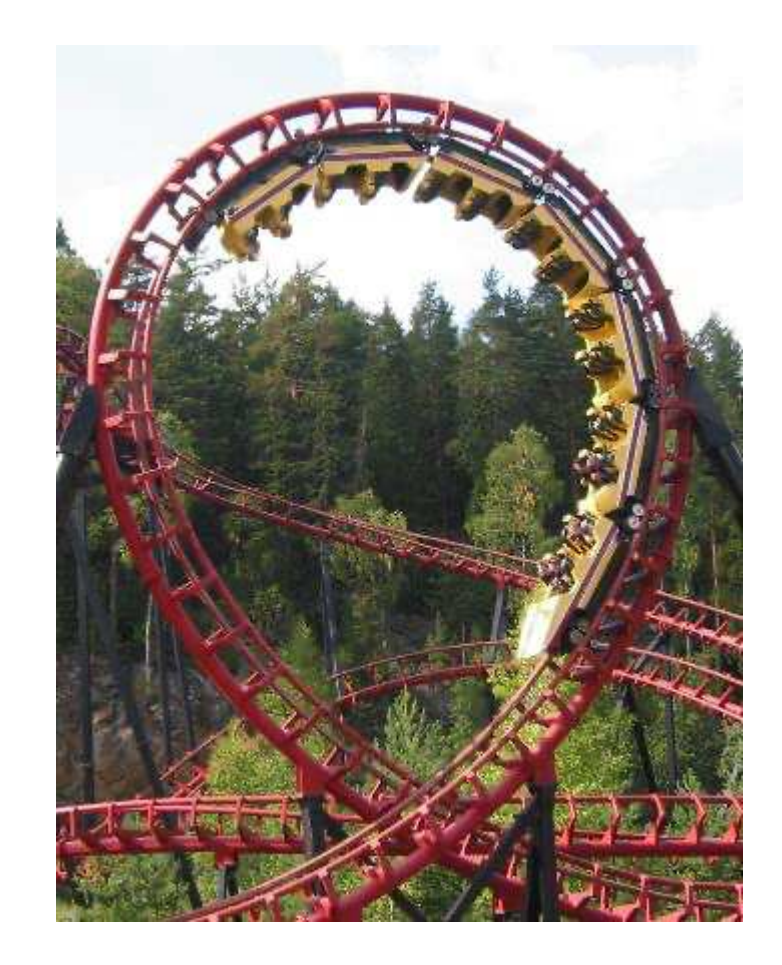

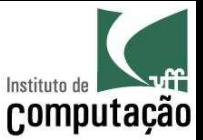

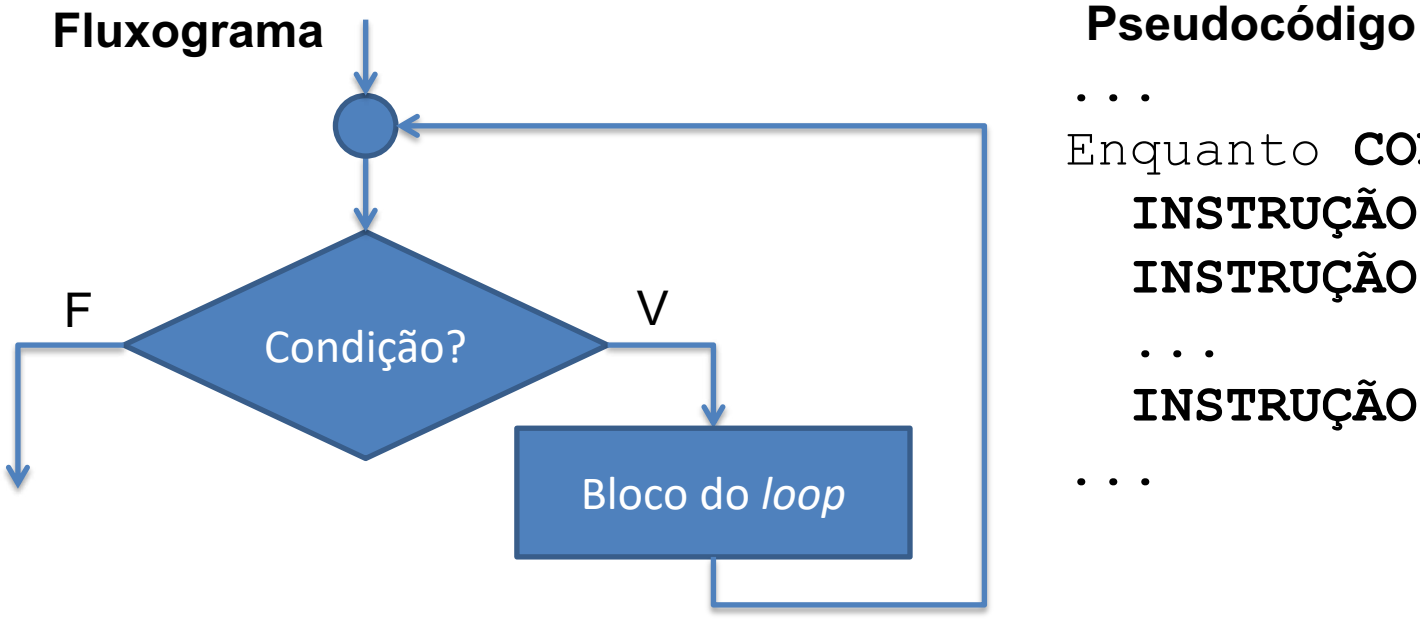

#### ... Enquanto **CONDIÇÃO** faça **INSTRUÇÃO 1 INSTRUÇÃO 2** ... **INSTRUÇÃO N**

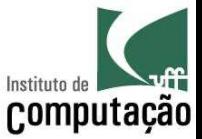

**Java**

... while (**CONDIÇÃO**) { **INSTRUÇÃO 1**; **INSTRUÇÃO 2**; ... **INSTRUÇÃO N**; } ...

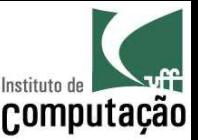

- Executa o bloco de instruções enquanto a condição for verdadeira
- A condição é uma expressão booleana que pode fazer uso de quaisquer operadores
- A condição deve sempre estar entre parênteses
- Pode omitir { e } caso execute somente uma instrução

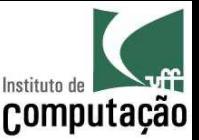

- Executa o bloco de instruções enquanto a condição for verdadeira
- **A condição é uma expressão booleana que pode fazer uso de quaisquer operadores**
- **A condição deve sempre estar entre parênteses**
- **Pode omitir { e } caso execute somente uma instrução**

### **Nenhuma novidade: igual ao if!!!**

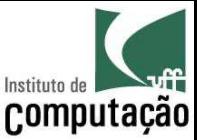

### Exemplo de *while...do*

#### • Programa para calcular fatorial de um número:

```
import java.util.Scanner;
public class Fatorial {
  public static void main(String[] args) {
    Scanner teclado = new Scanner (System.in);
    System.out.print("Entre com um número inteiro positivo: ");
    int numero = teclado.nextInt();
    long fatorial = 1;
    while (numero > 0) {
      fatorial *= numero--;
    }
    System.out.println("O fatorial desse número é " + fatorial);
  }
```
}

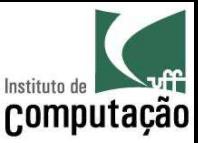

### Exemplo de *while...do*

• Qual a saída do programa abaixo?

```
public class Loop {
  public static void main(String[] args) {
    int i = 0 :
    while (true)
      System.out.println(i++);
  }
}
```
• Evitem forçar loops infinitos!

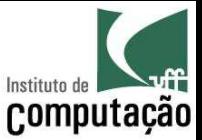

#### Repetição condicional do tipo *do...while*

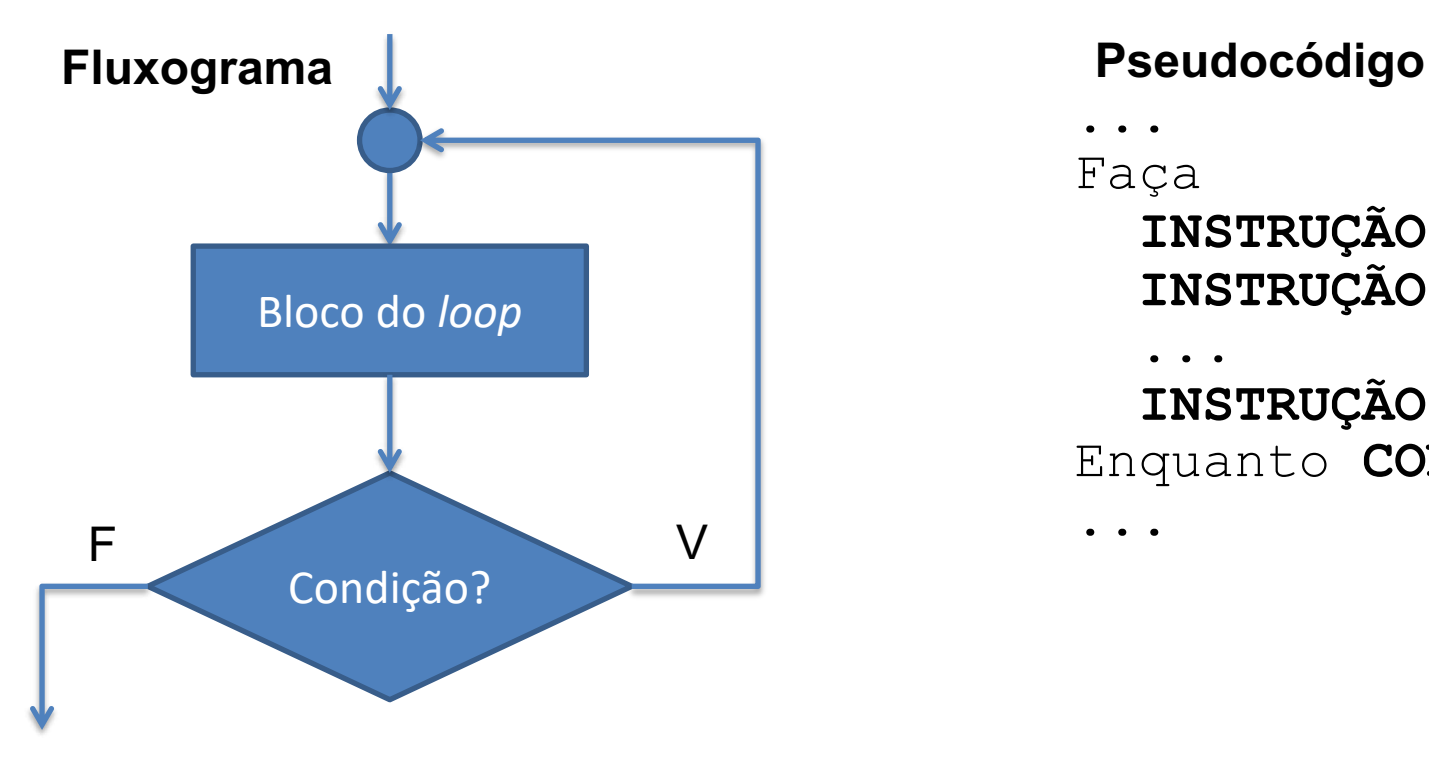

...

...

Faça

**INSTRUÇÃO 1**

**INSTRUÇÃO 2**

... **INSTRUÇÃO N** Enquanto **CONDIÇÃO**

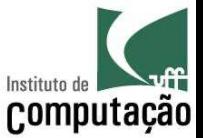

#### Repetição condicional do tipo *do...while*

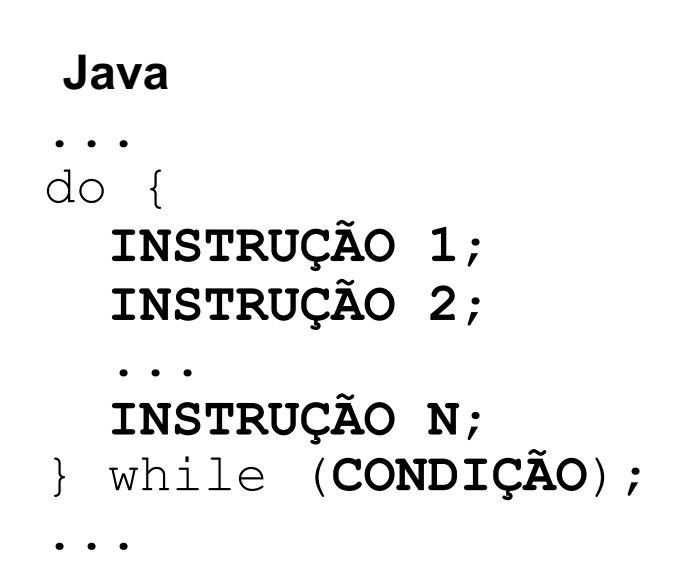

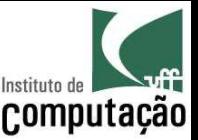

#### Repetição condicional do tipo *do...while*

- Executa o bloco de instruções enquanto a condição for verdadeira
- **Garante que ocorrerá ao menos uma execução**
	- A verificação da condição é feita depois do bloco de instruções
- Valem as mesmas condições do *while...do*

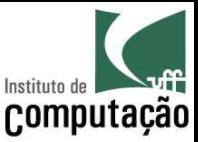

### Exemplo de *do...while*

#### • Programa para calcular fatorial de um número:

```
import java.util.Scanner;
public class Fatorial {
  public static void main(String[] args) {
    Scanner teclado = new Scanner (System.in);
    System.out.print("Entre com um número inteiro positivo: ");
    int numero = teclado.nextInt();
    long fatorial = 1;
    do {
      fatorial *= numero--;
    } while (numero > 0);
    System.out.println("O fatorial desse número é " + fatorial);
  }
```
}

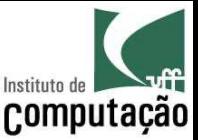

## Mas então... dá no mesmo?

- Naaaaaaaaaaaaão!!!
- Reparem que pedimos para o usuário **"Entre com um número inteiro positivo: "**
	- Para esse cenário, ambas as estruturas funcionaram
- O que acontece se pedirmos para o usuário **"Entre com um número inteiro não negativo: "**
	- Qual das duas estruturas resolve o problema corretamente se o usuário entrar com zero?
	- Qual o resultado provido pela outra?
	- Lembrem: fatorial de zero é 1!

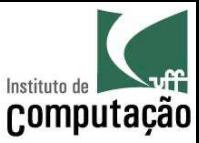

#### Repetição contável do tipo *for*

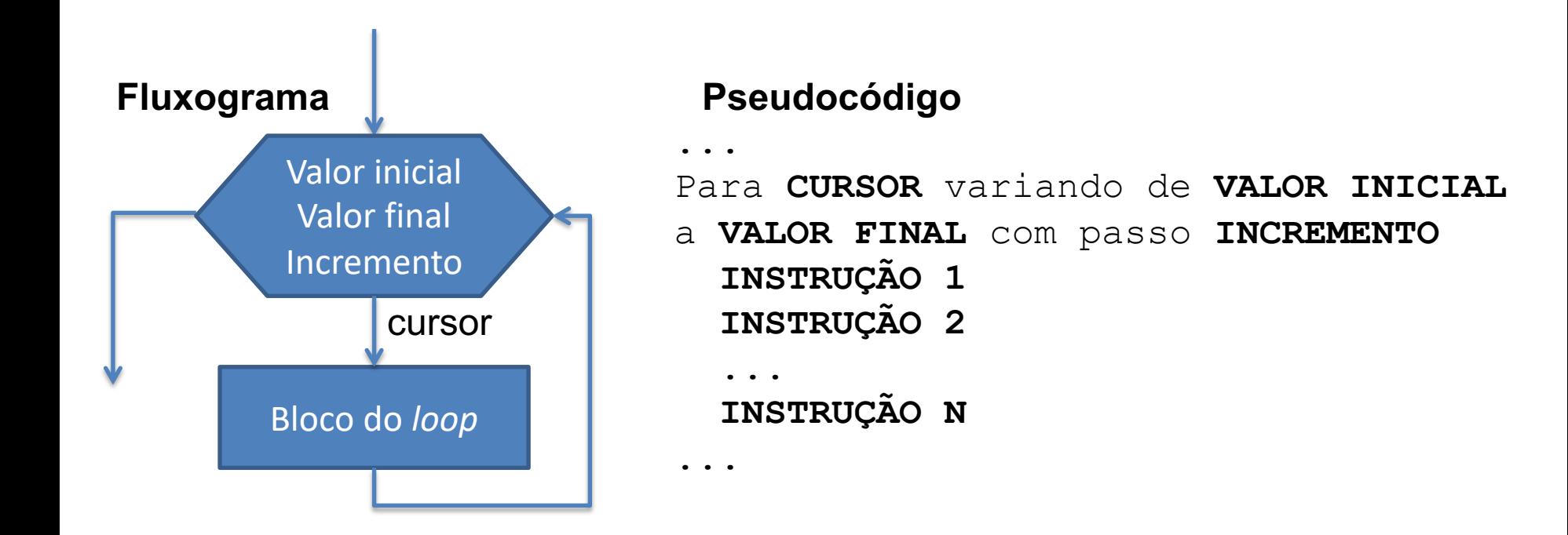

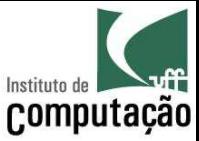

#### Repetição contável do tipo *for*

```
Java
```

```
...
for (INICIALIZAÇÃO; CONDIÇÃO; INCREMENTO) {
  INSTRUÇÃO 1;
  INSTRUÇÃO 2;
  ...
  INSTRUÇÃO N;
}
...
```
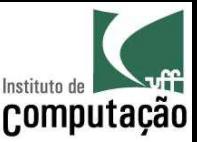

#### Repetição contável do tipo *for*

- Executa o bloco de instruções por um número predeterminado de vezes
- **Expressão de inicialização**
	- Utilizada para iniciar a variável de controle do *loop* (cursor)
	- Executada uma única vez, antes do primeiro *loop*
- **Expressão de condição**
	- Termina a execução do *loop* quando tiver o valor *false*
	- Verificada antes de cada *loop*
- **Expressão de incremento**
	- Pode incrementar ou decrementar a variável de controle (cursor)
	- Executada no final de cada *loop*
- As expressões devem sempre estar entre parênteses e separadas por ponto-e-vírgula
- Pode omitir { e } caso execute somente uma instrução

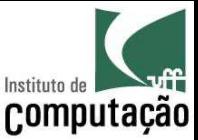

### Exemplo de *for*

#### • Programa para calcular fatorial de um número:

```
import java.util.Scanner;
public class Fatorial {
  public static void main(String[] args) {
    Scanner teclado = new Scanner (System.in);
    System.out.print("Entre com um número inteiro positivo: ");
    int numero = teclado.nextInt();
    long fatorial = 1;
    for (int i = 2; i \le m numero; i++) {
      fatorial *= i;
    }
    System.out.println("O fatorial desse número é " + fatorial);
  }
```
}

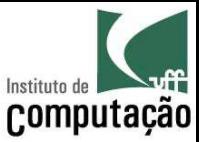

### Exemplo de *for*

#### • Qual a diferença de

for (int  $i = 2$ ;  $i \le m$  numero;  $i++$ ) { fatorial  $*= i;$ }

#### • Para

```
for (int i = numero; i > 1; i--) {
 fatorial *= i;}
• ?
```
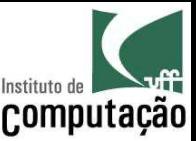

## String

- Classe em Java para representar variáveis textuais
- Possui uma variedade de métodos para manipulação de texto
- Métodos podem ser chamados a partir de uma variável ou do texto em si
	- System.out.println(texto.charAt(2));
	- System.out.println("Texto".charAt(2));
- Para manipulações mais eficientes com strings, veja a classe **StringBuffer**

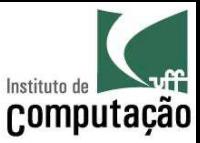

- equals(Object)
	- Informa se duas Strings são iguais
	- $-$  Ex.: "Flamengo".equals("flamengo")  $\rightarrow$  false
	- $-$  Ex.: "Flamengo".equals("Flamengo")  $\rightarrow$  true
- length()
	- Retorna o tamanho da String
	- Ex.: "Flamengo".length()  $\rightarrow$  8
- concat(String)
	- Concatena duas strings, de forma equivalente ao operador +
	- $-$  Ex.: "Fla".concat("mengo")  $\rightarrow$  "Flamengo"
- charAt(int)
	- Retorna o caractere na posição informada
	- A primeira posição é zero
	- $-$  Ex.: "Flamengo".charAt(2)  $\rightarrow$  'a'

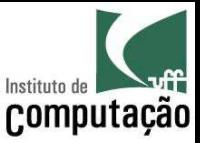

- compareTo(String)
	- Retorna 0 se as strings forem iguais, <0 se a string for lexicamente menor e >0 se for lexicamente maior que o parâmetro
	- $-$  "Fla".compareTo("Flu")  $\rightarrow$  -20
- compareToIgnoreCase(String)
	- Idem ao anterior, sem considerar diferenças entre maiúsculas e minúsculas
	- $-$  "Fla".compareToIgnoreCase("fla")  $\rightarrow 0$
- indexOf(String, int)
	- Busca pela primeira ocorrência de uma substring ou caractere a partir de uma posição informada
	- Retorna -1 se não encontrar a substring
	- $-$  Ex.: "Fla x Flu".indexOf("Fl", 0))  $\rightarrow$  0
	- $-$  Ex.: "Fla x Flu".indexOf("Fl", 1))  $\rightarrow$  6

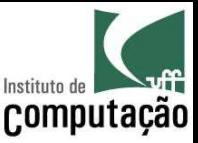

- substring(int, int)
	- Retorna a substring que vai da posição inicial (inclusive) até a posição final (exclusive), ambas informadas
	- $-$  Ex.: "Flamengo".substring(3,6))  $\rightarrow$  "men"
- toLowerCase()
	- Retorna a string em minúsculas
	- $-$  Ex.: "Flamengo".toLowerCase()  $\rightarrow$  "flamengo"
- toUpperCase()
	- Retorna a string em maiúsculas
	- $-$  Ex.: "Flamengo".toUpperCase()  $\rightarrow$  "FLAMENGO"
- trim()
	- Remove espaços antes e depois da string
	- $-$  Ex.: " Flamengo ".trim()  $\rightarrow$  "Flamengo"

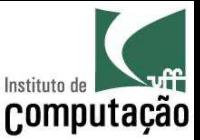

- Veja os demais métodos em
	- http://docs.oracle.com/javase/8/docs/api/java/lang/S tring.html
- Na verdade, todas as classes de apoio do Java podem ser consultadas em
	- http://docs.oracle.com/javase/8/docs/api/

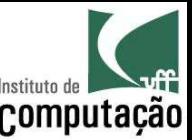

### Exemplo

• Programa para gerar a citação a partir de um nome  $-$  Ex.: Leonardo Gresta Paulino Murta  $\rightarrow$  MURTA, L. G. P.

```
import java.util.Scanner;
public class Citacao {
  public static void main(String[] args) {
    Scanner teclado = new Scanner(System.in);
    String iniciais = "";
    String sobrenome = "";
```

```
System.out.print("Entre com um nome completo: ");
String nome = teclado.nextLine().trim();
```
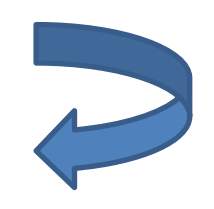

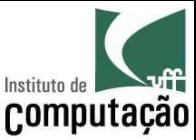

### Exemplo

```
int inicio = 0;
int fim = nome.indexOf(" ", inicio);
while (fim != -1) {
  iniciais += nome.substring(inicio, inicio + 1) + ". ";
  inicio = fim + 1;
  fim = nome.indexOf(" " , inicio);}
sobrenome = nome.substring(inicio).toUpperCase();
```

```
System.out.print(sobrenome + ", ");
System.out.println(iniciais.toUpperCase().trim());
```
}

}

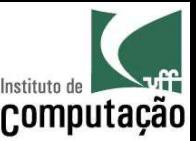

### Exercício

- Faça um programa para listar todos os divisores de um número ou dizer que o número é primo caso não existam divisores
	- Ao final, verifique se o usuário deseja analisar outro número

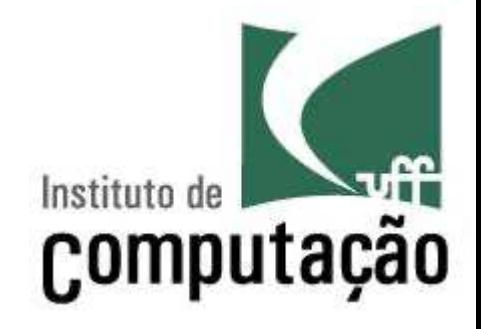

# **Estruturas de Repetição e String**

Leonardo Gresta Paulino Murta leomurta@ic.uff.br